#### Chapter 20 ArrayLists

CS1: Java Programming Colorado State University

Original slides by Daniel Liang Modified slides by Chris Wilcox

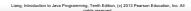

- Objectives

  To explore the relationship between interfaces and classes in the Java Collections Framework hierarchy (§20.2).

  To use the common methods defined in the Collection interface for operating
- collections (§20.2).
- $\Box$  To use the **Iterator** interface to traverse the elements in a collection (§20.3).
- $\ \square$  To use a for-each loop to traverse the elements in a collection (§20.3).
- ☐ To explore how and when to use **ArrayList** or **LinkedList** to store elements (§20.4).
- (§20.4).

  To compare elements using the Comparable interface and the Comparator interface (§20.5).
- To use the static utility methods in the **Collections** class for sorting, searching, shuffling lists, and finding the largest and smallest element in collections
- ☐ To develop a multiple bouncing balls application using ArrayList (§20.7).

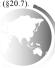

#### What is Data Structure?

A data structure is a collection of data organized in some fashion. The structure not only stores data, but also supports operations for accessing and manipulating the data.

## Java Collection Framework hierarchy

A collection is a container object that holds a group of objects, often referred to as *elements*. The Java Collections Framework supports three types of collections, named lists, sets, and maps.

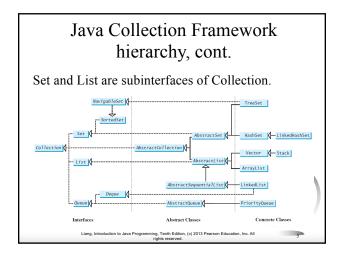

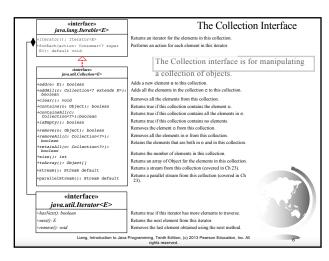

#### The List Interface

A list stores elements in a sequential order, and allows the user to specify where the element is stored. The user can access the elements by index.

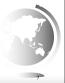

iang, Introduction to Java Programming, Tenth Edition, (c) 2013 Pearson Education, Inc. All rights reserved.

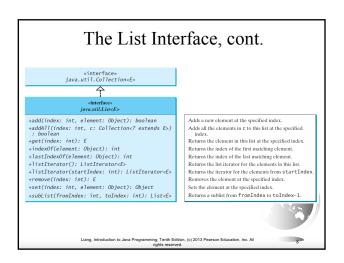

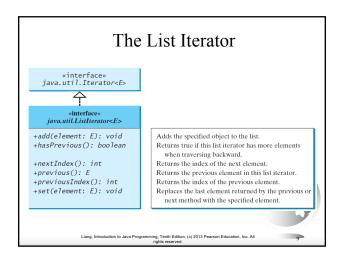

## ArrayList and LinkedList

The ArrayList class and the LinkedList class are concrete implementations of the List interface. Which of the two classes you use depends on your specific needs. If you need to support random access through an index without inserting or removing elements from any place other than the end, ArrayList offers the most efficient collection. If, however, your application requires the insertion or deletion of elements from any place in the list, you should choose LinkedList. A list can grow or shrink dynamically. An array is fixed once it is created. If your application does not require insertion or deletion of elements, the most efficient data structure is the array.

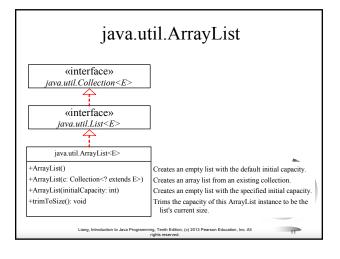

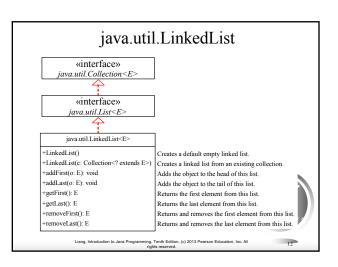

# Example: Using ArrayList and LinkedList

This example creates an array list filled with numbers, and inserts new elements into the specified location in the list. The example also creates a linked list from the array list, inserts and removes the elements from the list. Finally, the example traverses the list forward and backward.

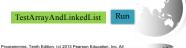

## The Comparator Interface

Sometimes you want to compare the elements of different types. The elements may not be instances of Comparable or are not comparable. You can define a comparator to compare these elements. To do so, define a class that implements the java.util.Comparator interface. The Comparator interface has the compare method for comparing two objects.

Liang, Introduction to Java Programming, Tenth Edition, (c) 2013 Pearson Education, Inc. All

# The Comparator Interface

public int compare(Object element1, Object element2)

Returns a negative value if element1 is less than element2, a positive value if element1 is greater than element2, and zero if they are equal.

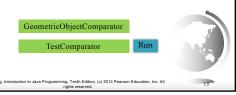

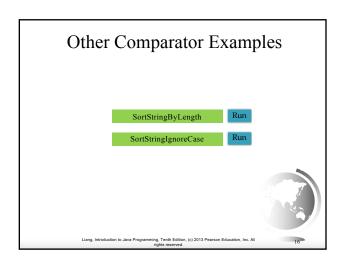

#### The Collections Class

The Collections class contains various static methods for operating on collections and maps, for creating synchronized collection classes, and for creating read-only collection classes.

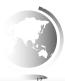

Liang, Introduction to Java Programming, Tenth Edition, (c) 2013 Pearson Education, Inc. All rights reserved.

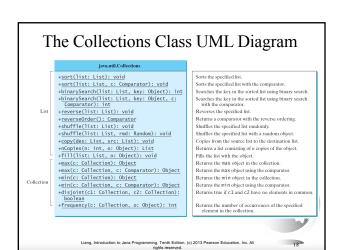